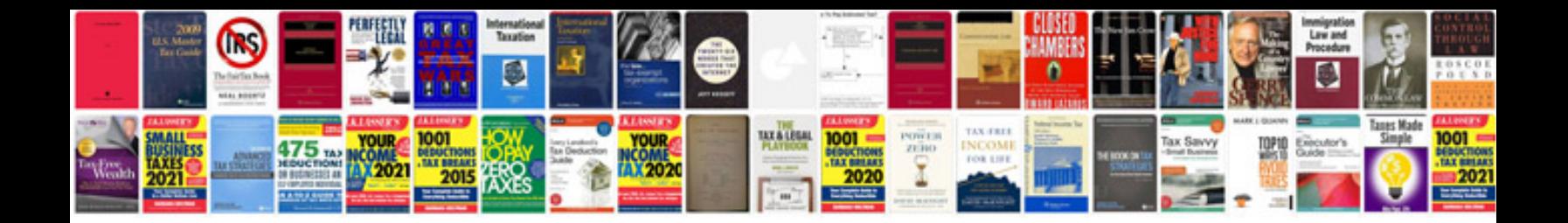

2006 isuzu npr service manual download

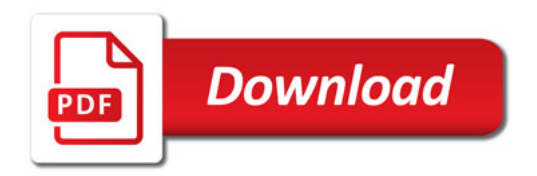

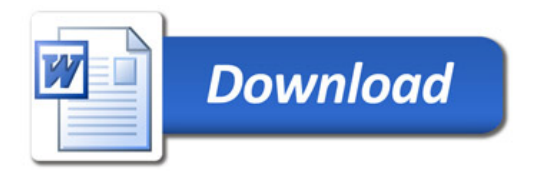